## QINGDAO HAIWAN GROUP CO., LTD. NO. 62, HAIKOU ROAD, QINGDAO CHINA.

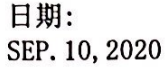

DATE:

## 品质证明书 **CERTIFICATE ANALYSIS**  $OF$

SHIPPING MARKS

数量及商品 Quantity and Descriptions

 $N/M$ 

1-PHENYL-3-METHYL-5-PYRAZOLONE

所列商品的品质经我们检验结果如下特此证明<br>to certify that we , the undersigned, have inspected the quality of intioned goods and found the result of inspection as follows:<br>-3-METHYL-5-PYRAZOLONE<br>NO. TTANDARD TESTING RESULTS<br>NO. TENTAHT 3-98